$\mathcal{L}_{\mathcal{A}}$ 

## Inhaltsverzeichnis

 $\bar{z}$ 

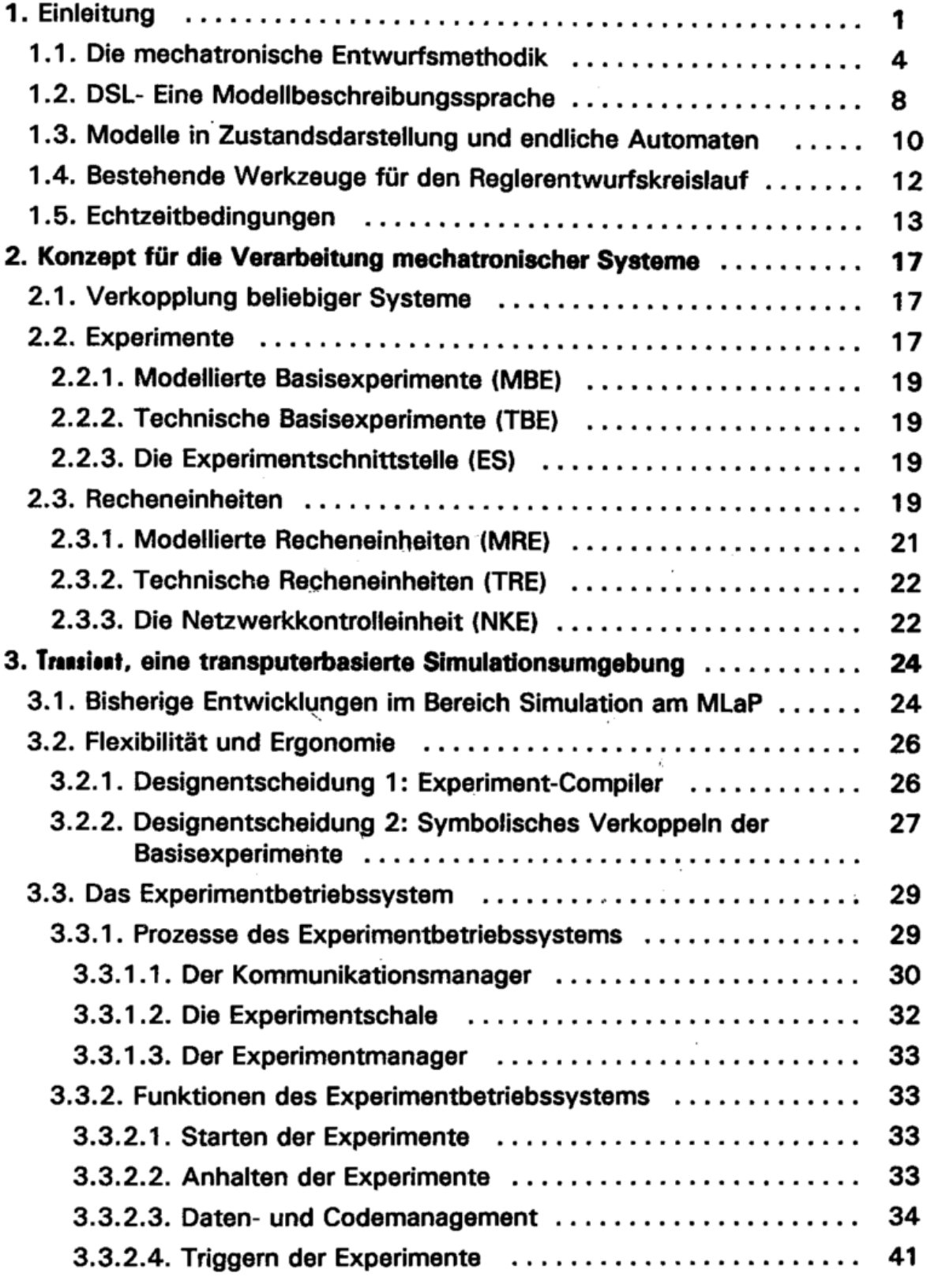

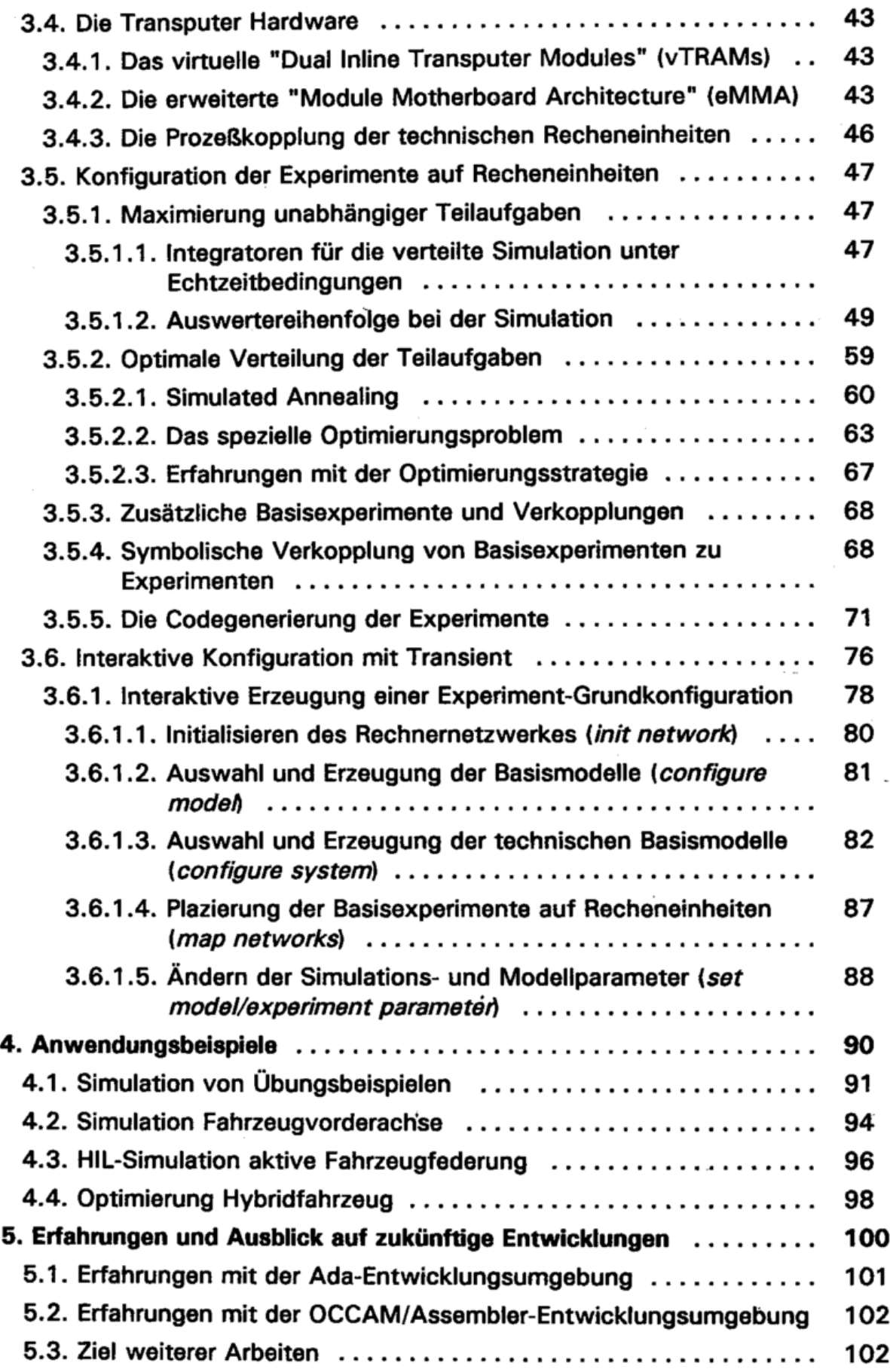

 $\label{eq:2} \begin{array}{ll} \mathcal{N}_{\mathcal{N}_{\mathcal{N}_{\mathcal{N}_{\mathcal{N}_{\mathcal{N}_{\mathcal{N}_{\mathcal{N}_{\mathcal{N}}}}}}}}\left(\mathcal{N}_{\mathcal{N}_{\mathcal{N}_{\mathcal{N}_{\mathcal{N}}}}}\right)}\left(\mathcal{N}_{\mathcal{N}_{\mathcal{N}_{\mathcal{N}_{\mathcal{N}}}}}\right) & \text{for all } \mathcal{N}_{\mathcal{N}_{\mathcal{N}_{\mathcal{N}_{\mathcal{N}}}}}\left(\mathcal{N}_{\mathcal{N}_{\mathcal{N}_{\mathcal{N}_{\mathcal{N}}}}}\right) & \text$ 

s,

i,

m.,

 $\overline{\phantom{a}}$ 

 $\bar{a}$ 

 $\sim$ 

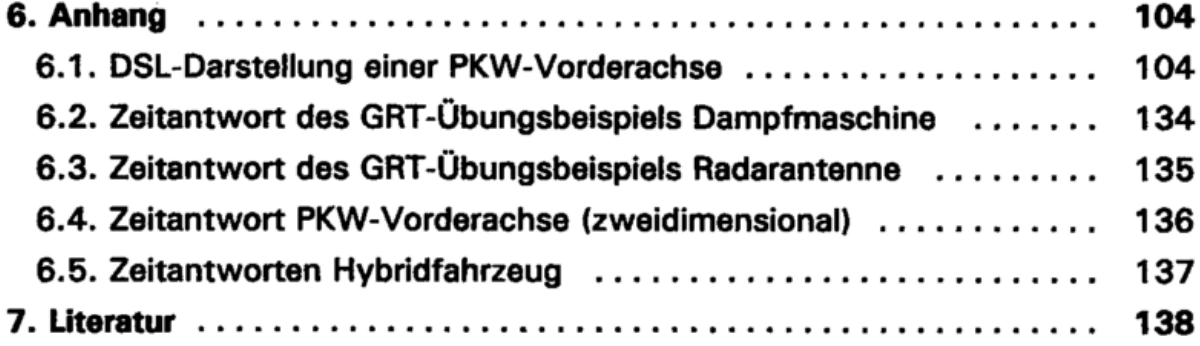

 $\mathcal{L}^{\mathcal{L}}$  and  $\mathcal{L}^{\mathcal{L}}$